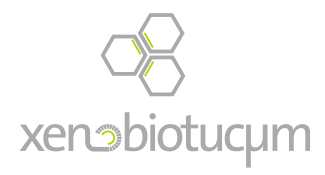

BA PROJECT 2011 | 6TH SEMESTER 2011

ZÜRCHER HOCHSCHULE DER KÜNSTE ZURICH UNIVERSITY OF THE ARTS INTERACTION DESIGN.

Z hdkSTUDENT: DANNY ARIELLI MENTORS: KARMEN FRANINOVIC MAX RHEINER JÜRGEN SPÄTH

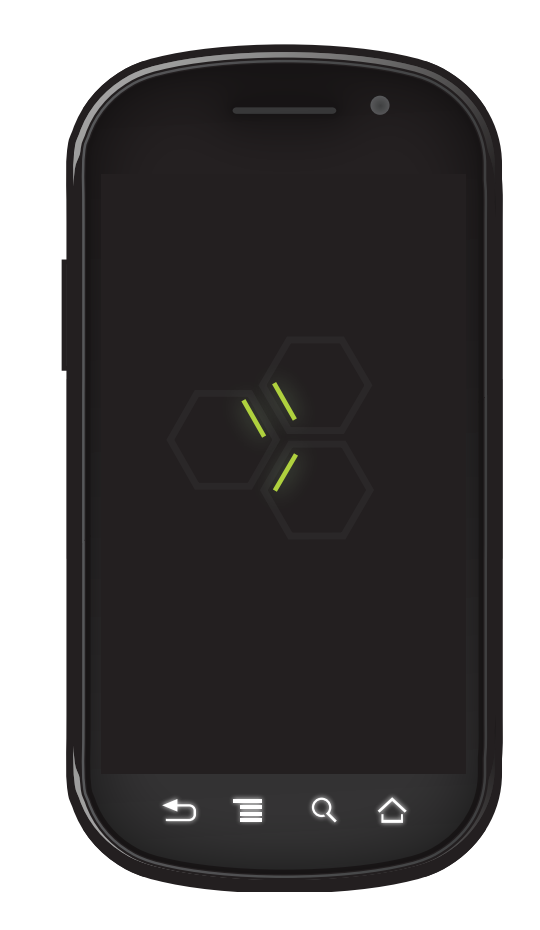

*Last presentation..*

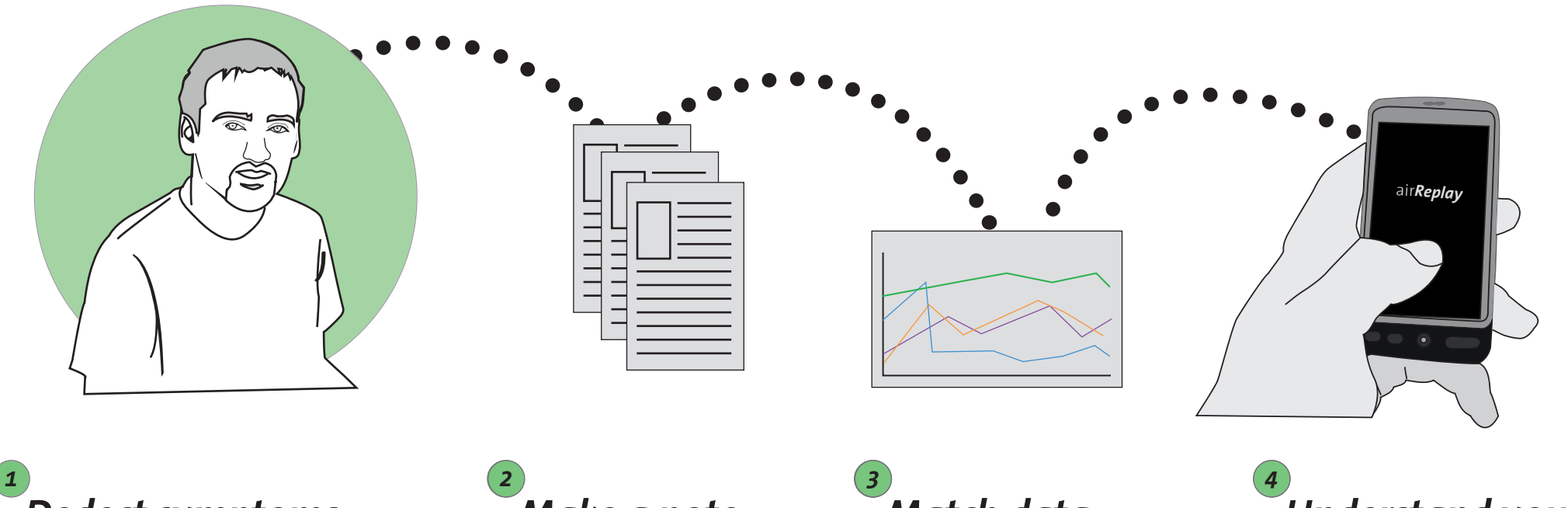

*Dedect symptoms.*

*Make a note.*

*Match data.*

*Understand your disease..*

*(Use the mobile application to combine it with your own expirience to get more used with your disease.)*

*Procedure.*

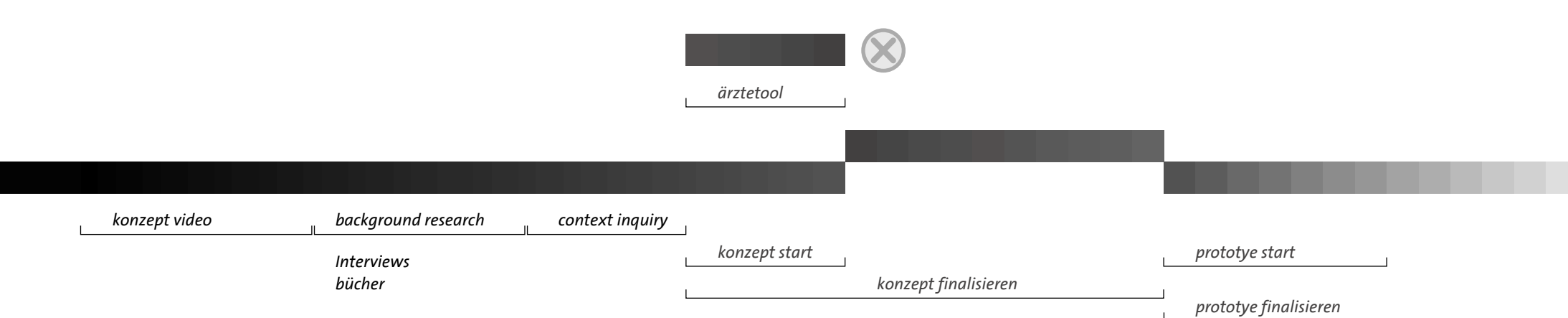

## *Data origin.*

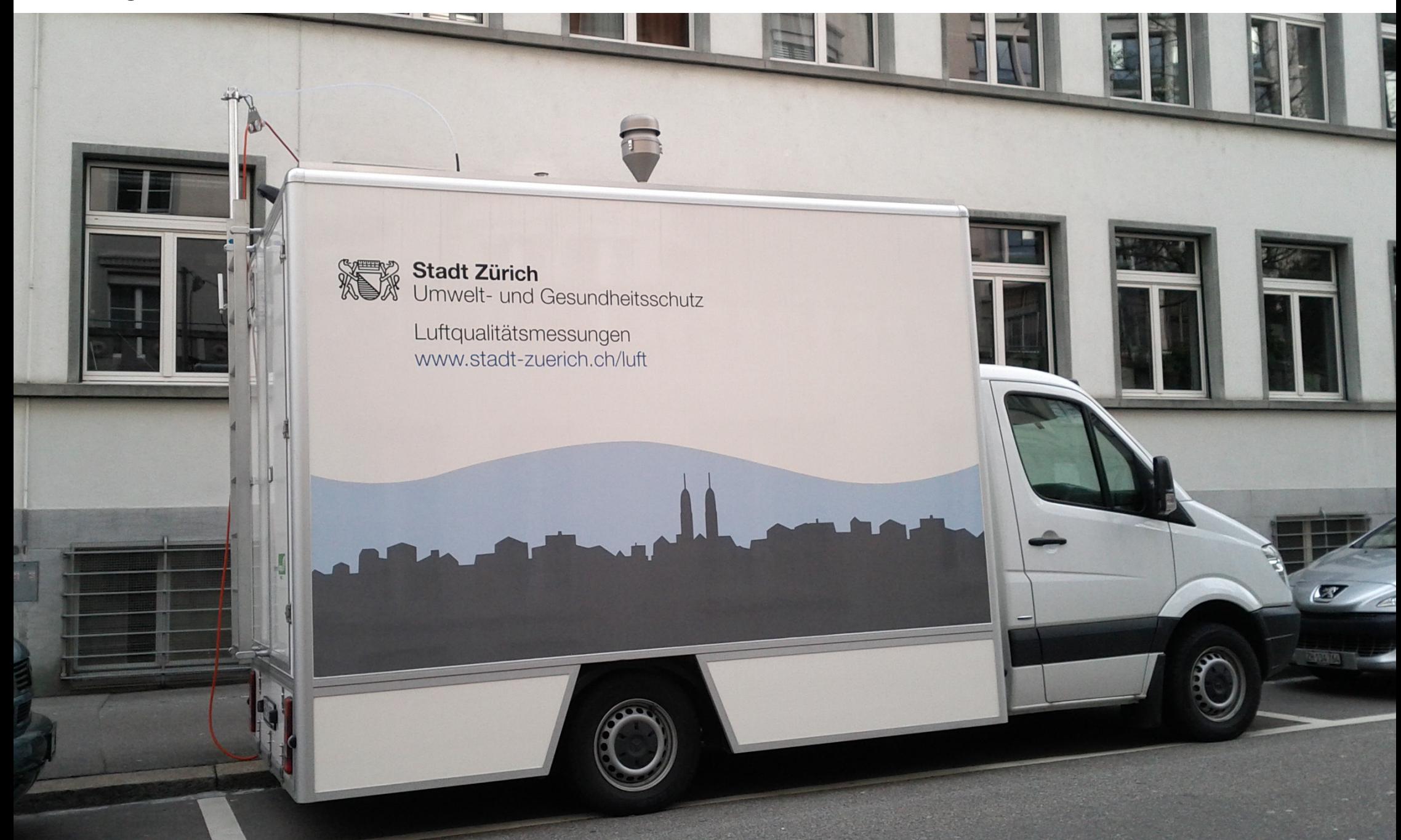

## *How the Data looks like.*

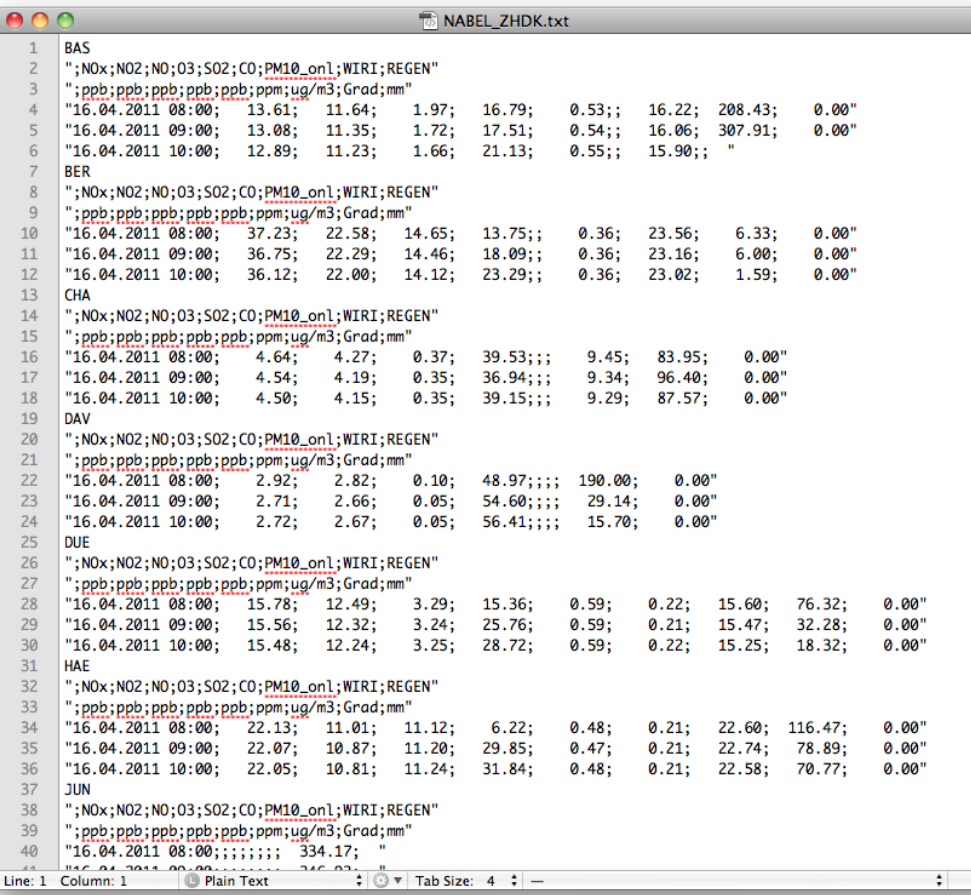

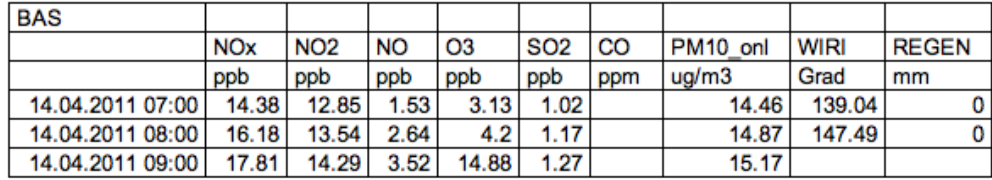

*The Wireframe.*

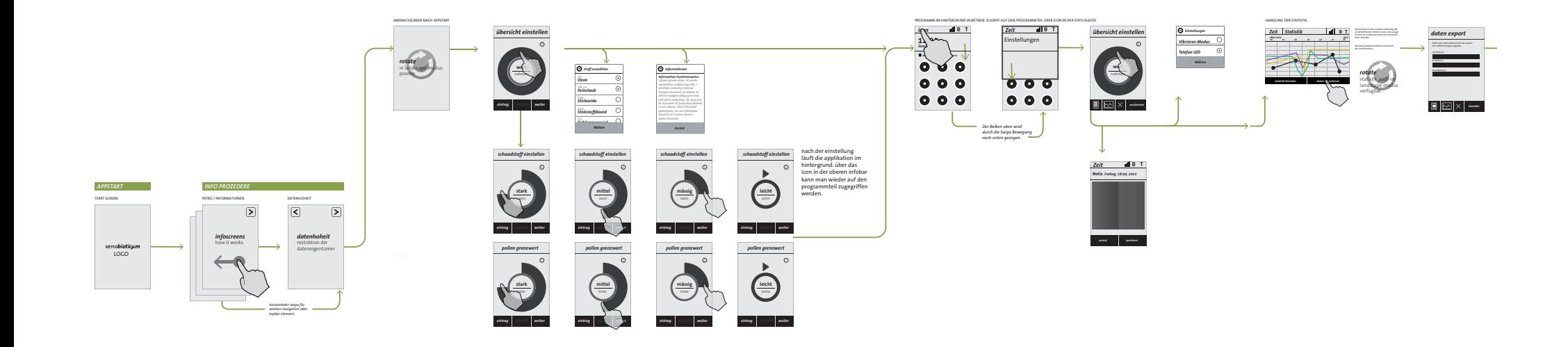

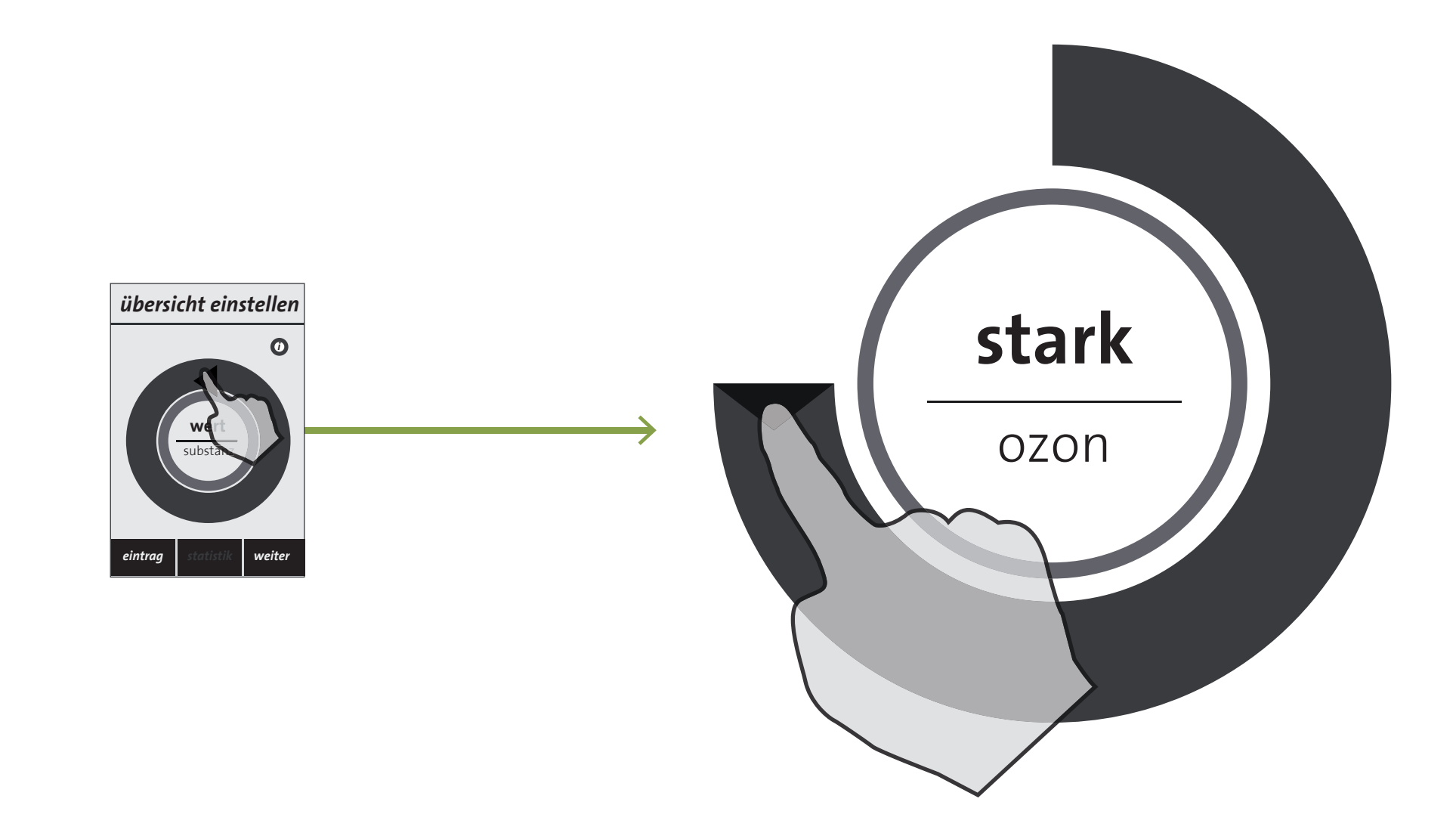

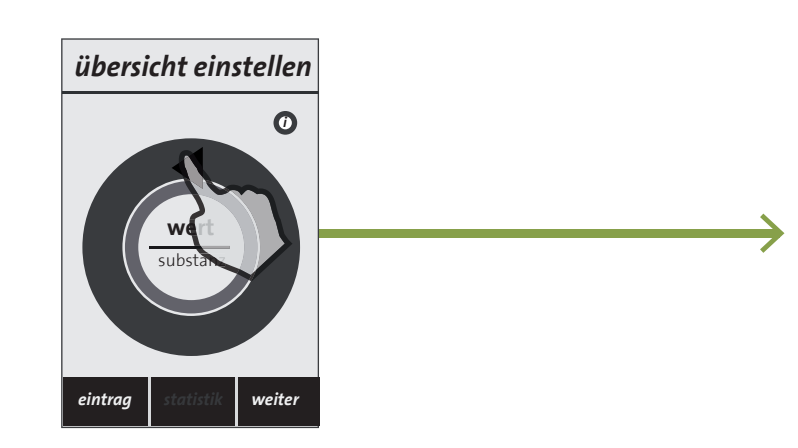

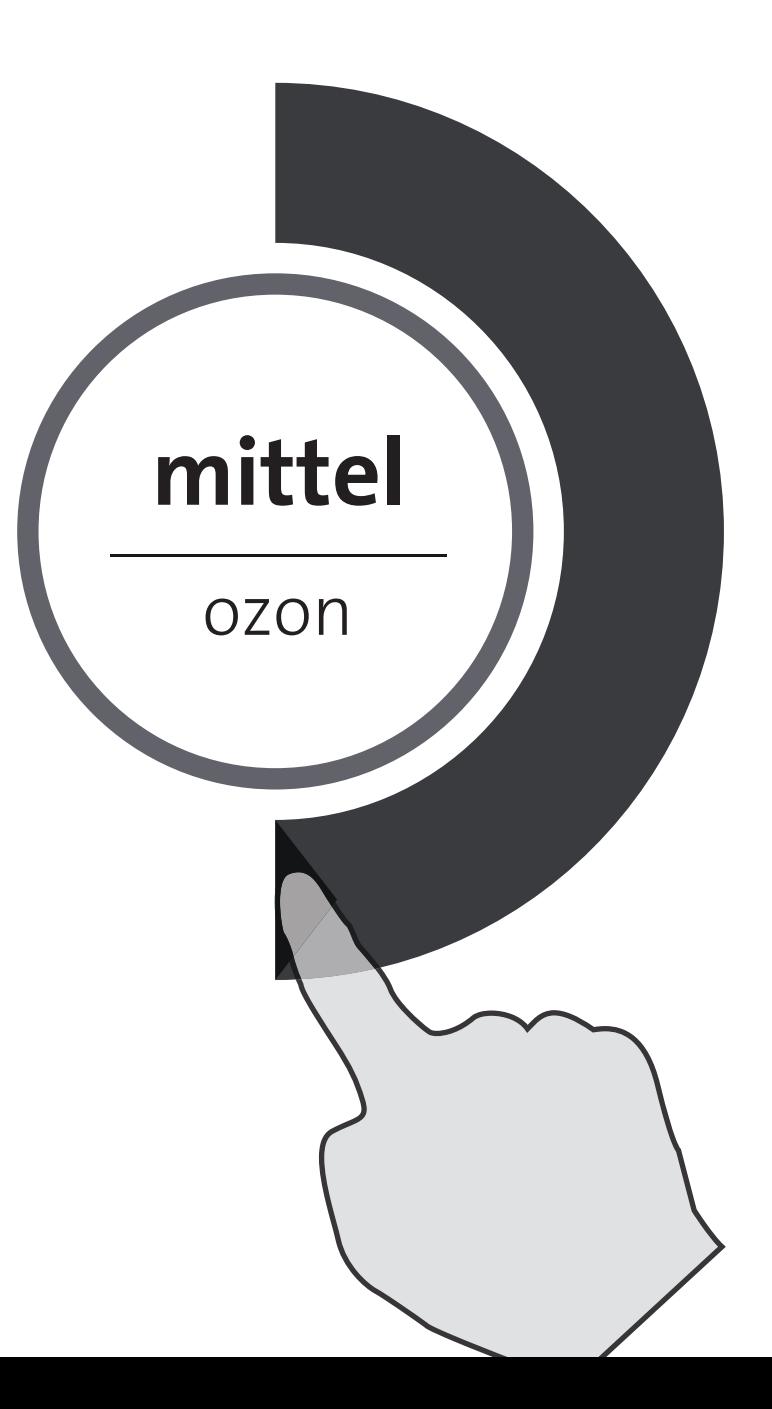

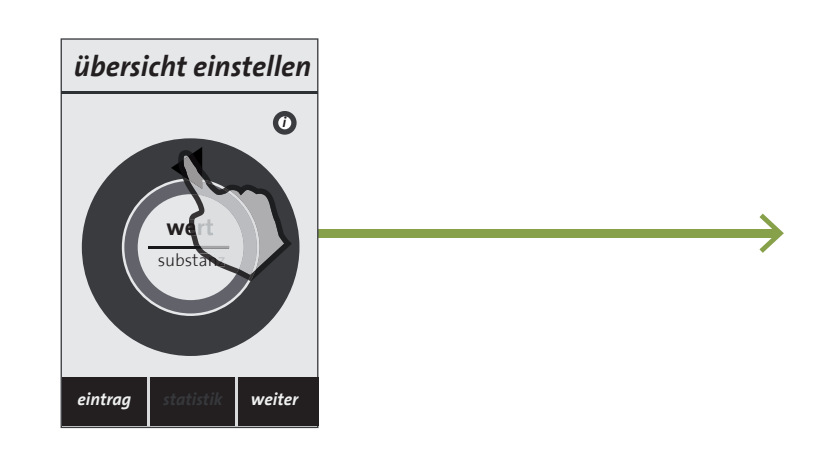

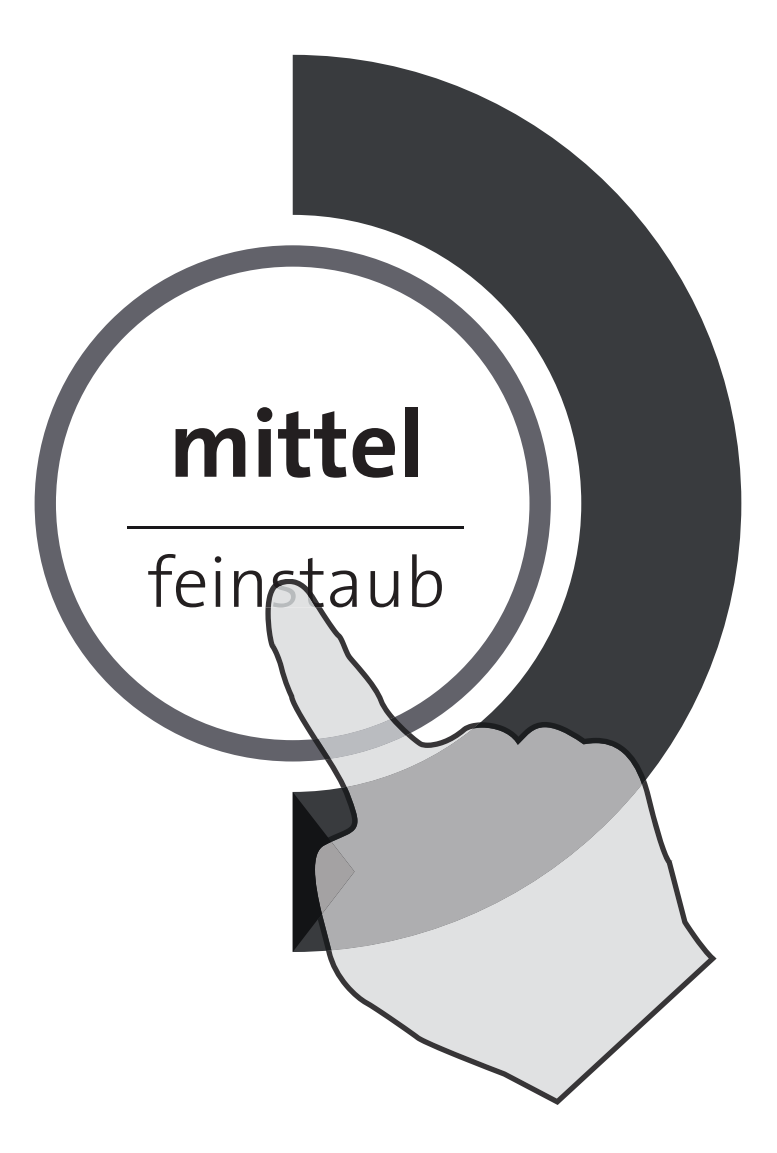

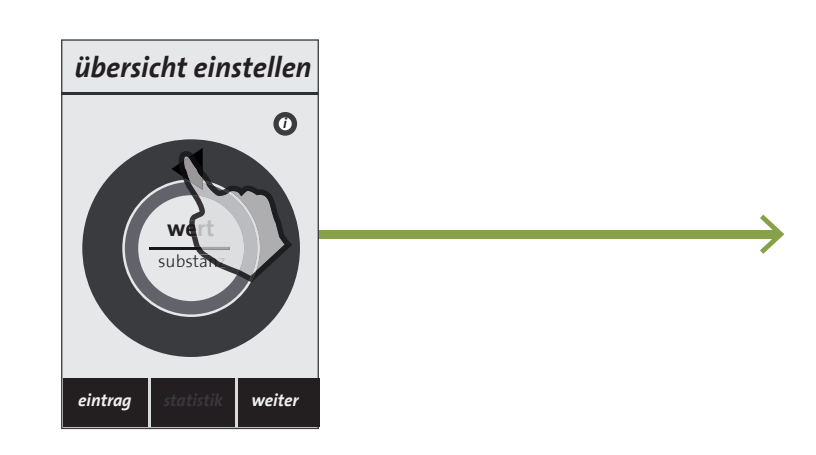

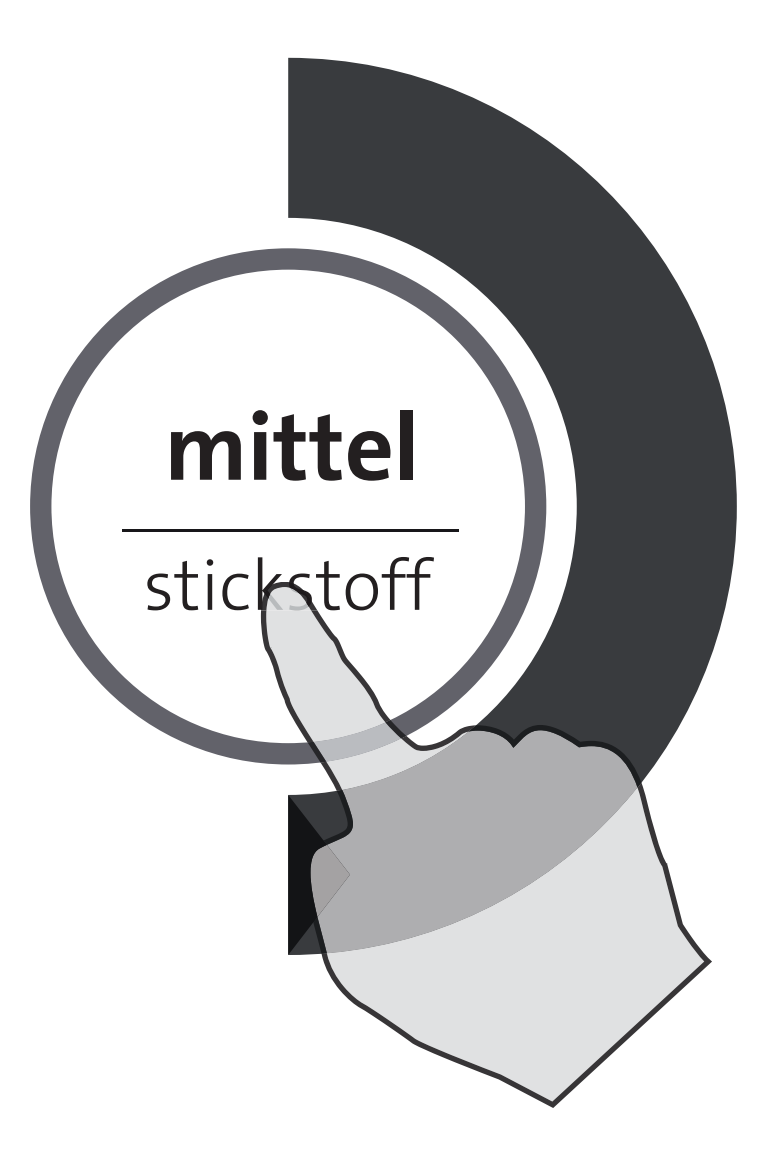

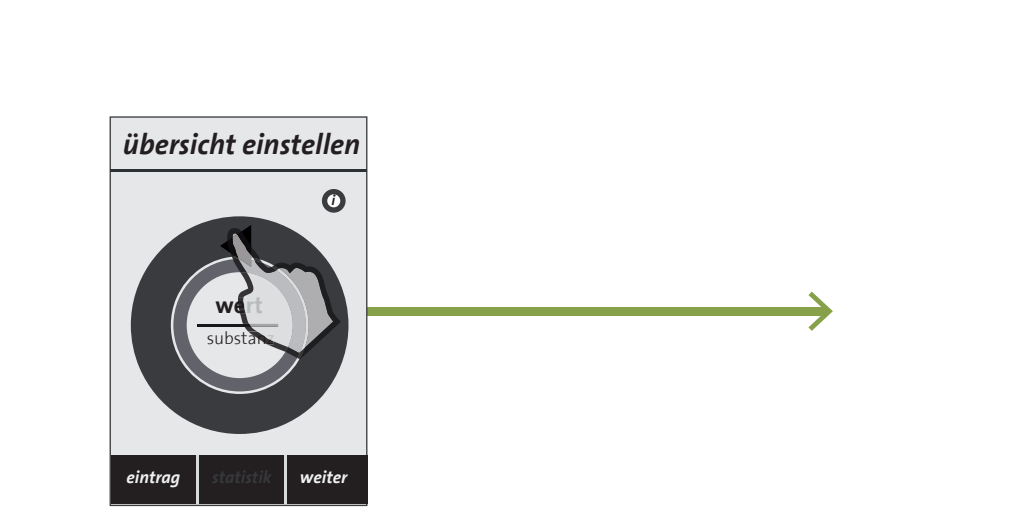

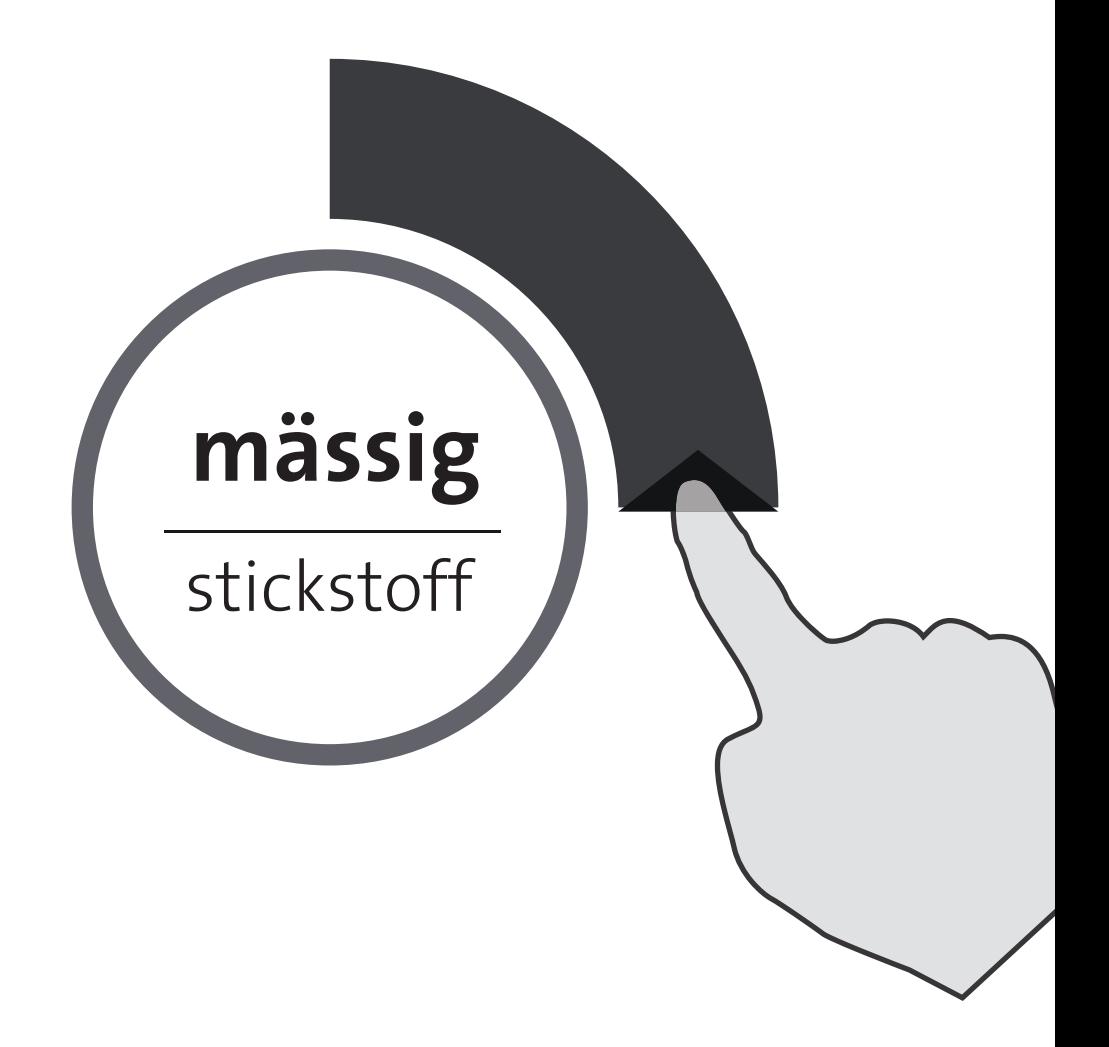

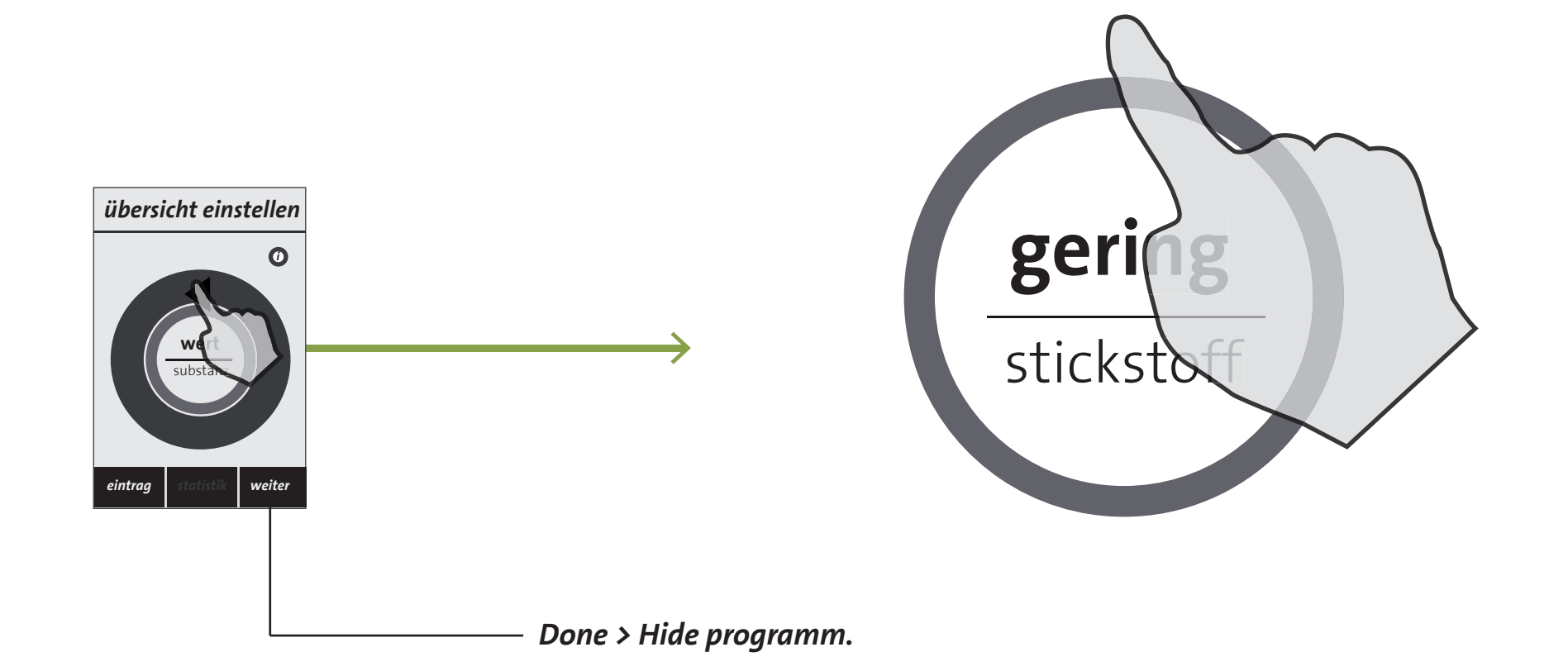

*Example.*

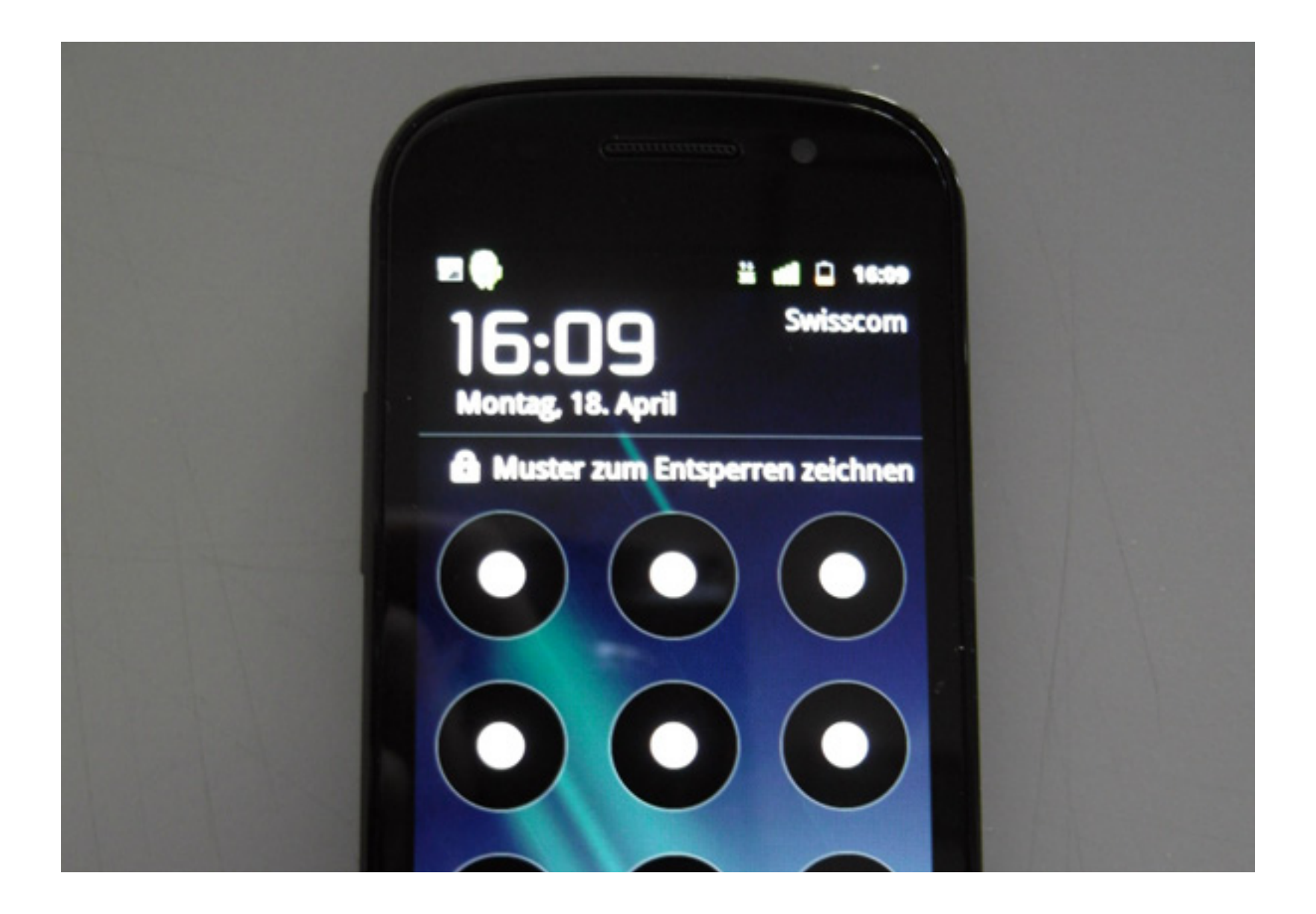

Using the Icon in the upper left corner to switch to the programm.

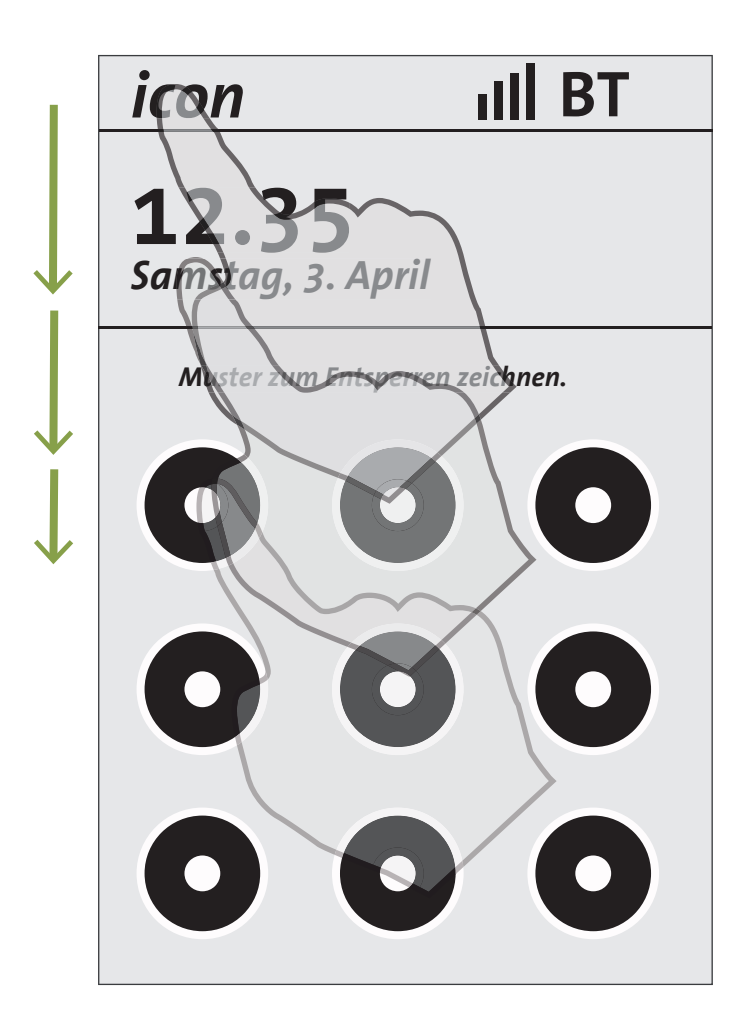

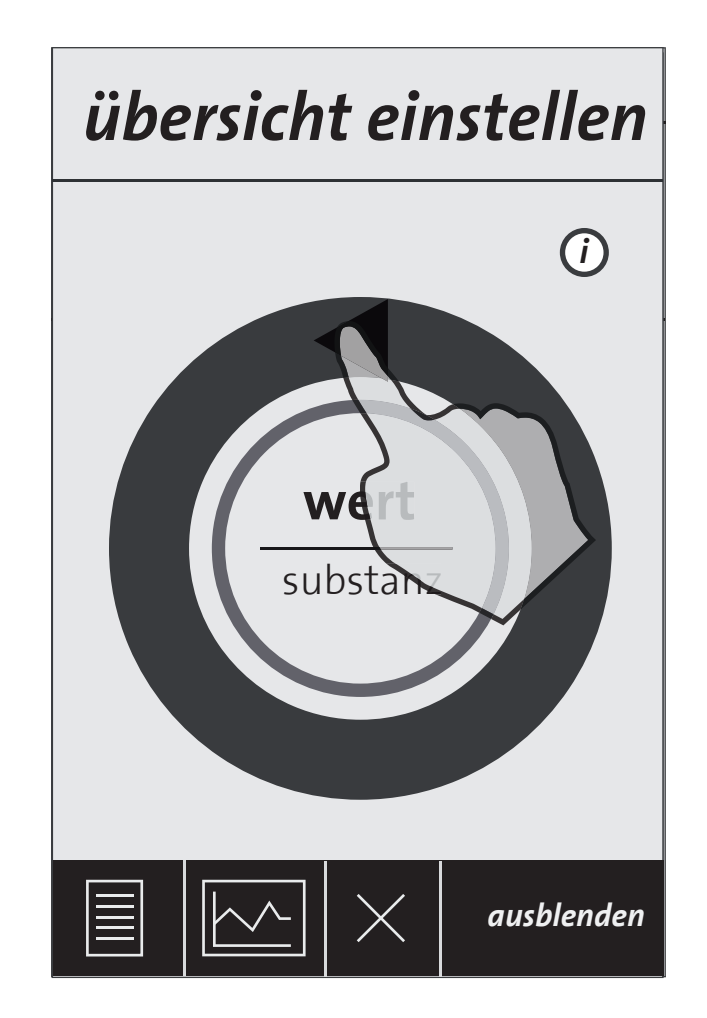

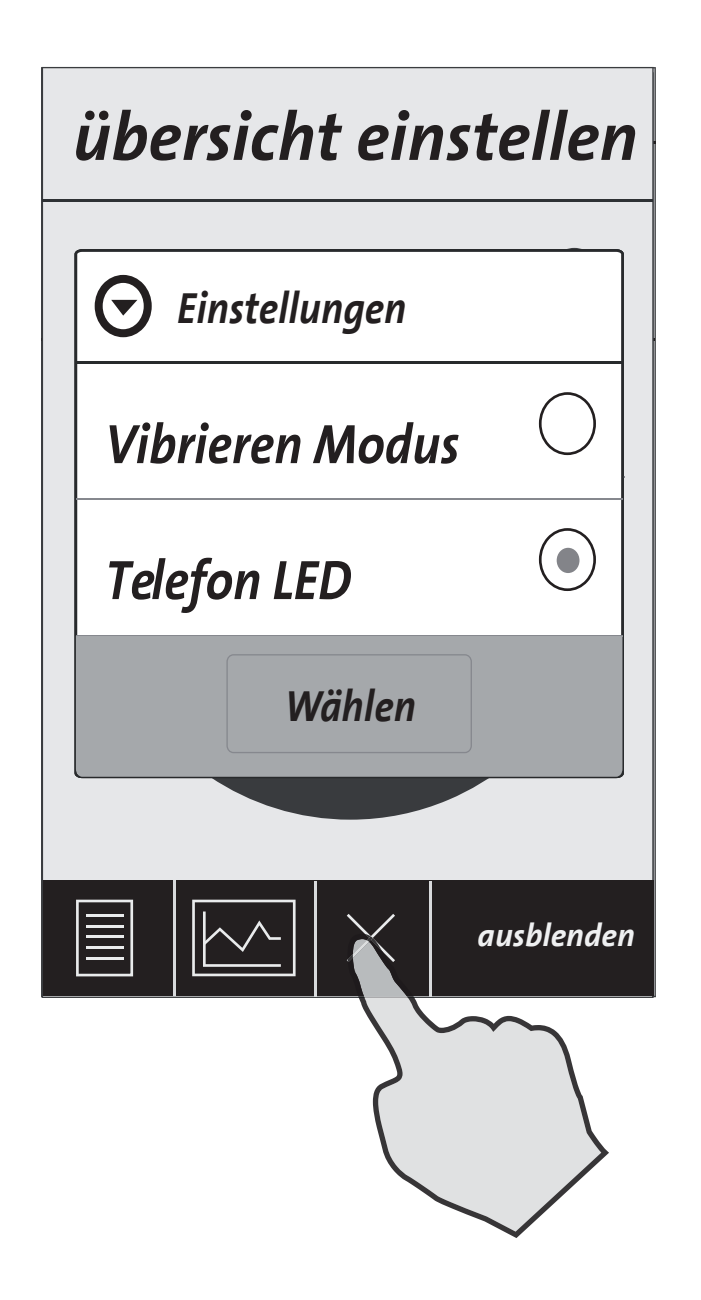

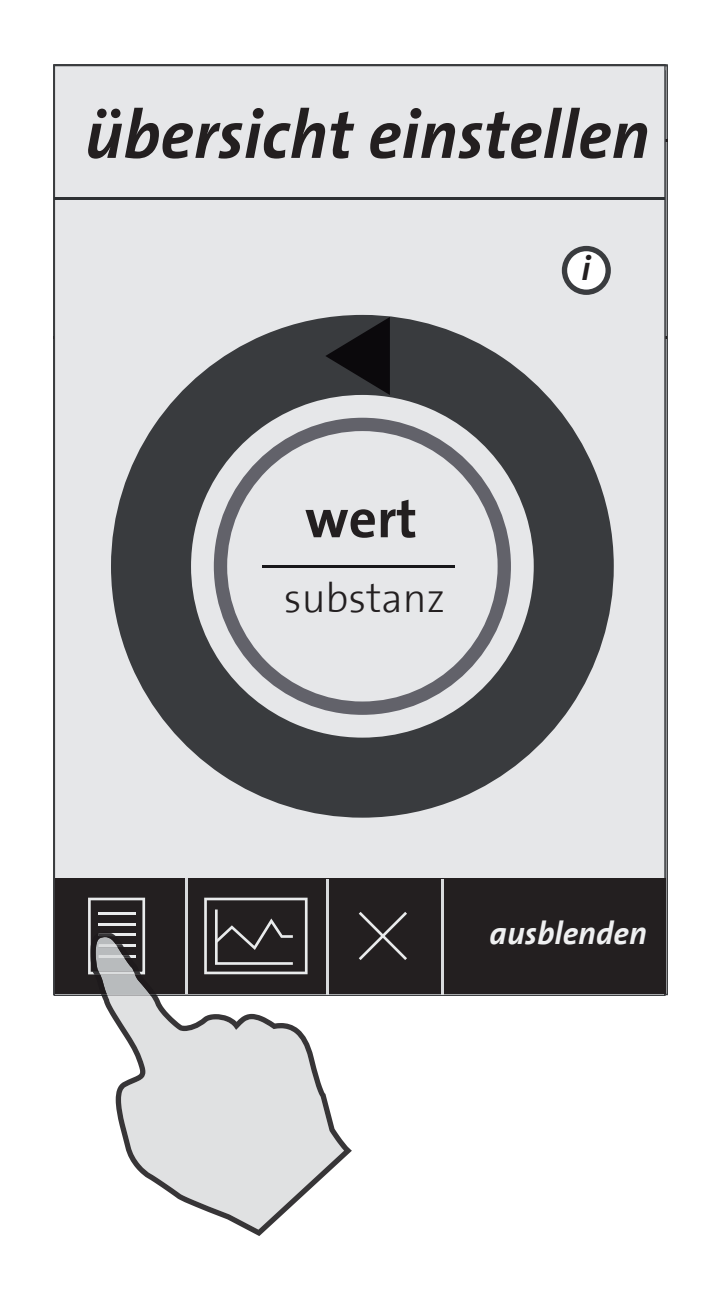

*The Note screen.*

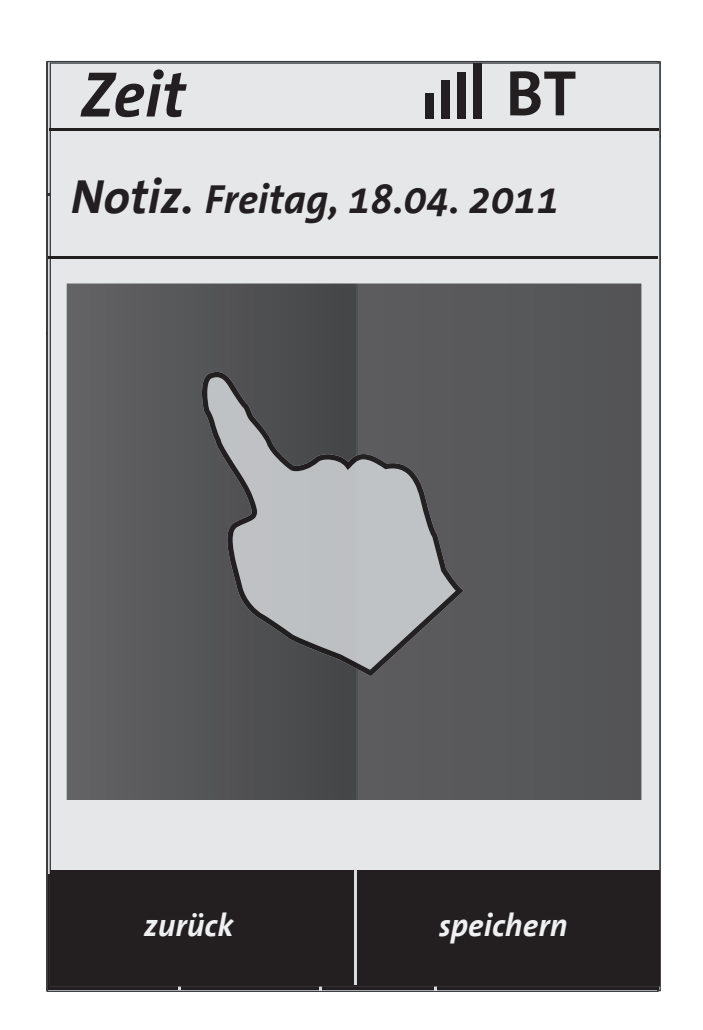

*Making notes.*

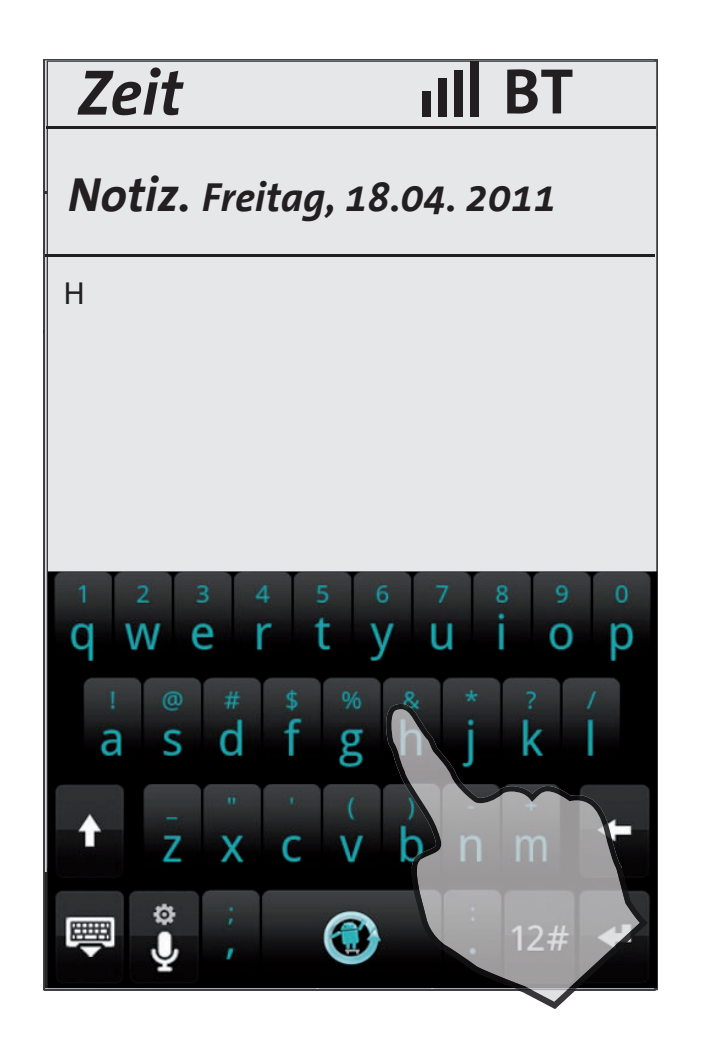

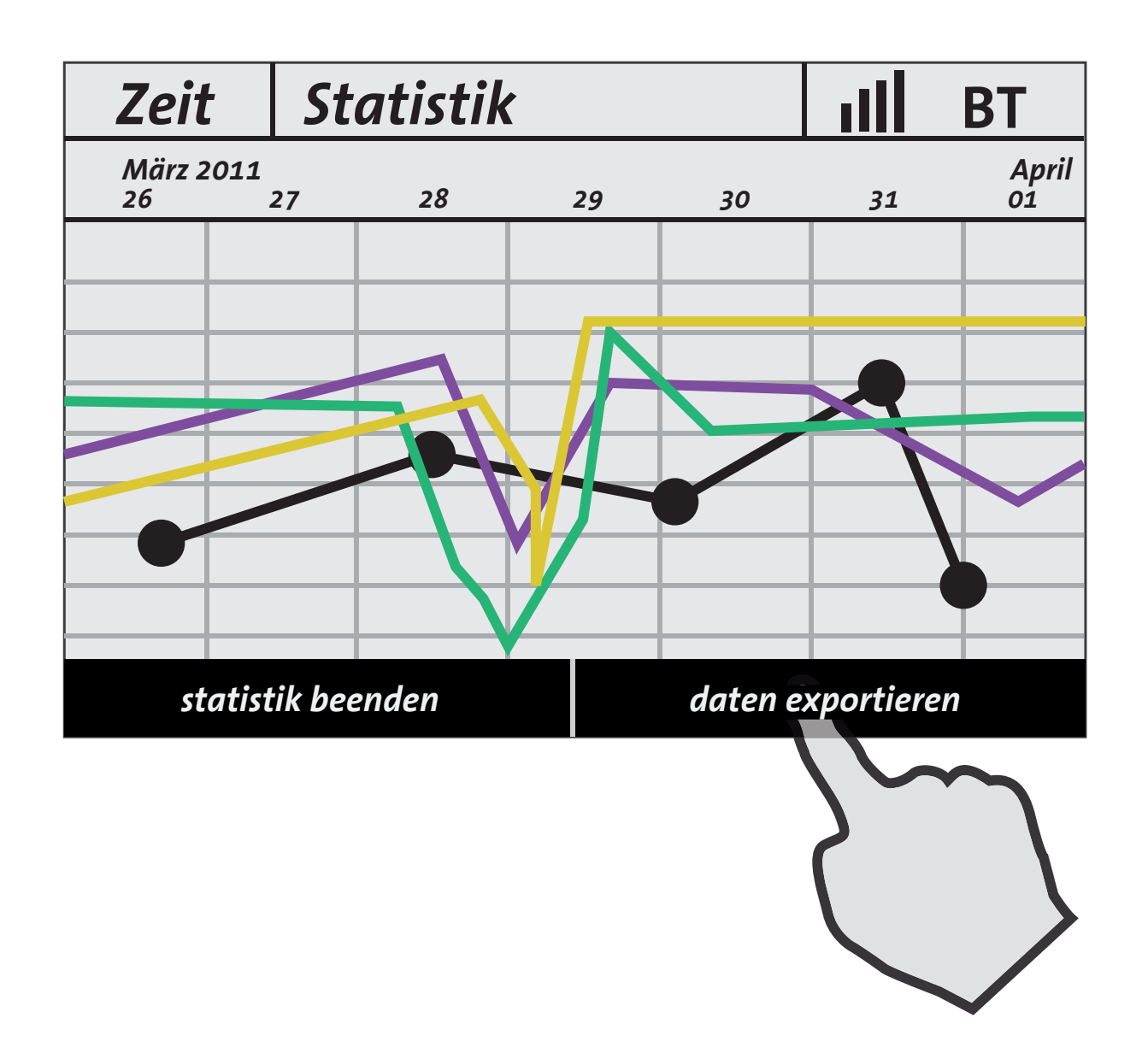

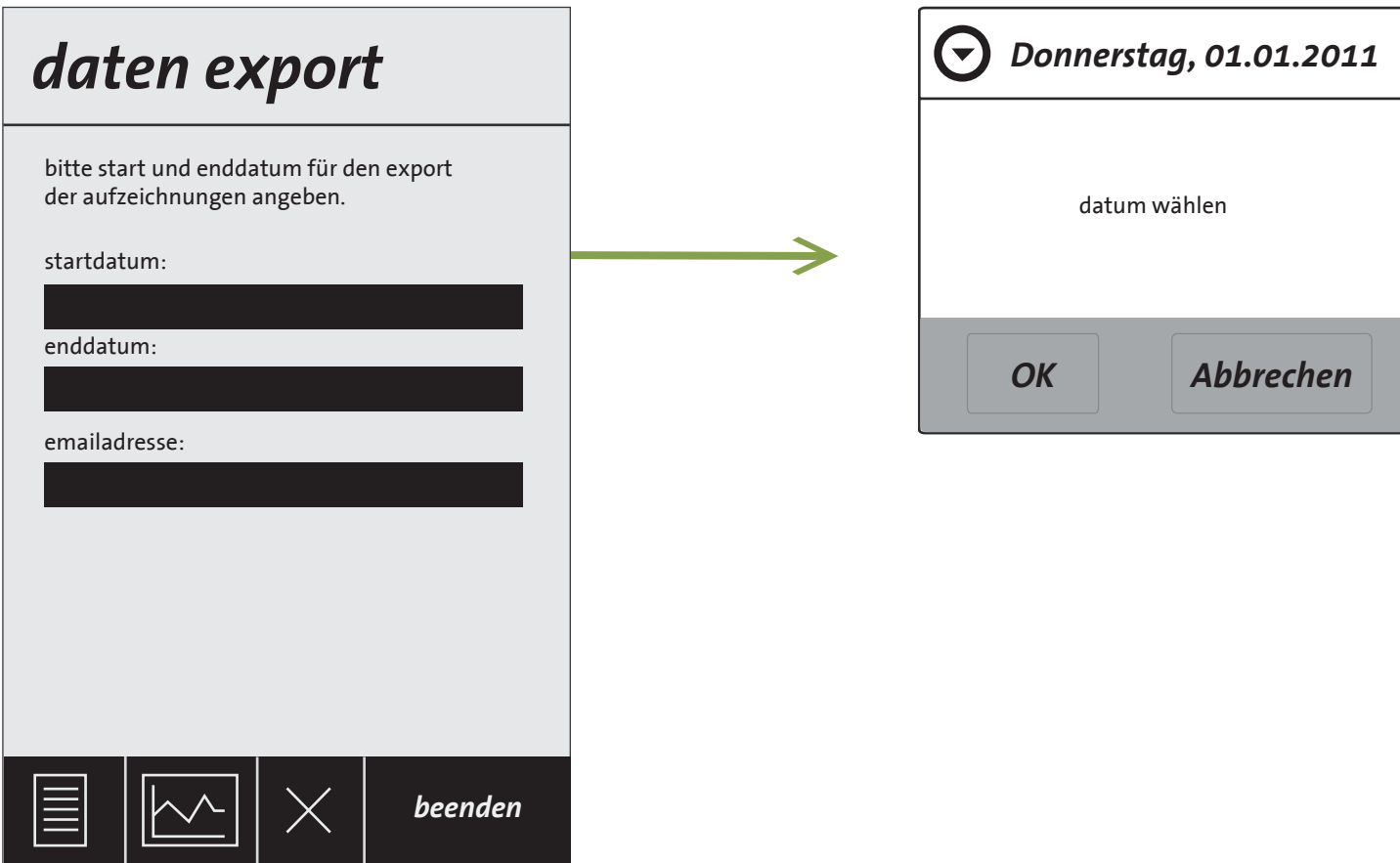

## *Next step.*

— MAKING DECISIONS ABOUT THE DEVELOPEMENT ENVIRONMENT.

— REFINE CONCEPT.

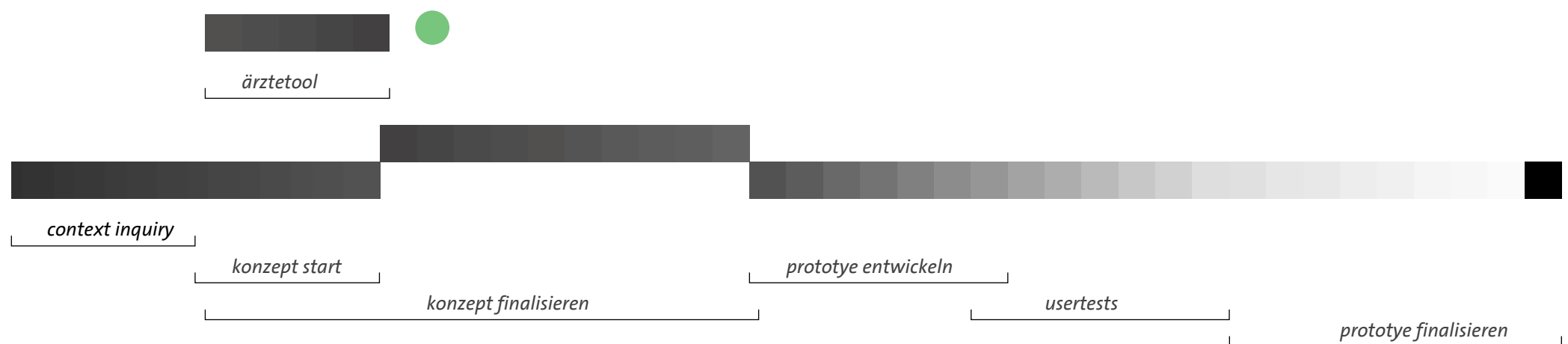